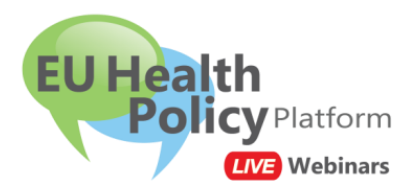

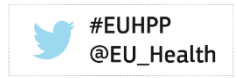

Dear colleague,

We invite you to join the webinar:

# **New Annual Work Plan 2020 (EU Health Programme)**

# **Wednesday 04 March 2020, 14.00 – 16.30 CET, Brussels time**

The EU Health Policy Platform will host a live webinar, following this **agenda**:

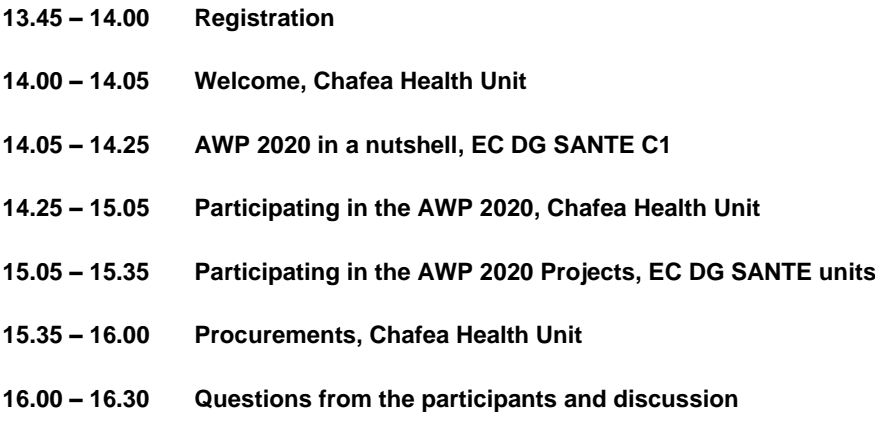

# **Practical information to participate in this webinar**

#### **(1) Add the webinar to your Outlook calendar**

Click on this link and save the Outlook calendar invitation. <https://ecwacs.webex.com/ecwacs/j.php?MTID=m4875cd7e8c3d382184bf62604292f733> **(2) To join the Webinar, click on the link below: Wednesday 04 March 2020, 14.00 – 16.30 CET, Brussels time** <https://ecwacs.webex.com/ecwacs/j.php?MTID=m4875cd7e8c3d382184bf62604292f733> **Use the chat of this webinar to ask questions.**

Enter:

- **your name, surname and organisation:** this is mandatory in order to participate. The moderator reserves the right to expel any participant considered as spam.
- **your email address**
- **meeting ID (access code)** (if requested): 844 915 595
- **password** (if requested): webinar2020 (93246272 from phones)

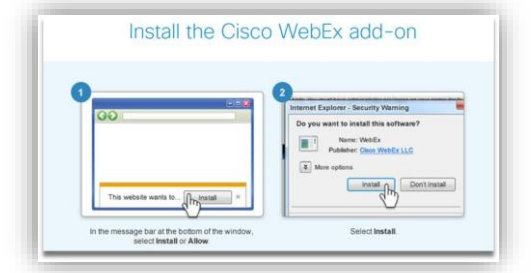

Note: **If you have never used this application before**, you might be asked to install the Cisco WebEx add-on. Just follow the steps as indicated on your screen. You may need to ask your IT team to do it for you if you do not have administrator rights.

# **(3) Audio connection:**

To connect to the audio of the webinar, you can choose among three options that will appear on your screen:

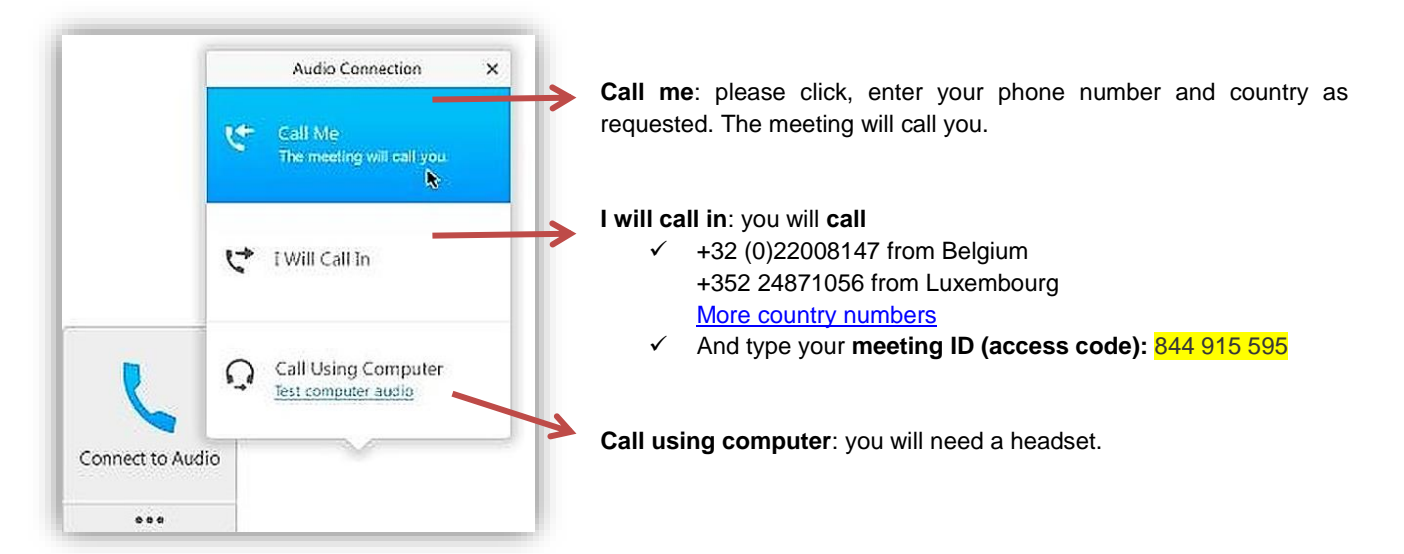

#### **(4) Video connection:**

You can also dial in using your videoconference system: [844915595@ecwacs.webex.com](mailto:844915595@ecwacs.webex.com)

### **Can't join the meeting?**

- Watch the tutorial [How to join a WebEx meeting](https://www.webex.fr/how-to/index.html#how-to-tab-1) in [French](https://www.webex.fr/how-to/index.html#how-to-tab-2) or in [English](https://help.webex.com/docs/DOC-8406)
- Read the users' guide [Getting started Joining a WebEx Meeting.](https://help.webex.com/docs/DOC-19439)
- Contact us[: sante-hpp@ec.europa.eu](file:///C:/Users/IRCT/AppData/Local/Microsoft/Windows/INetCache/Content.Outlook/7VF20326/sante-hpp@ec.europa.eu)

We are looking forward to welcoming you online.

With kind regards,

#### **The EU Health Policy Platform team**

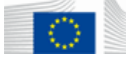

**European Commission** Directorate-General for Health and Food Safety Unit C2: Country Knowledge and Scientific Committees L 2557 Luxembourg

All the information you need on **[Public Health Website](http://ec.europa.eu/health/index_en.htm)** Follow us on Twitter **[@EU\\_Health](https://twitter.com/EU_Health)** and join the conversation on **#EUHPP**

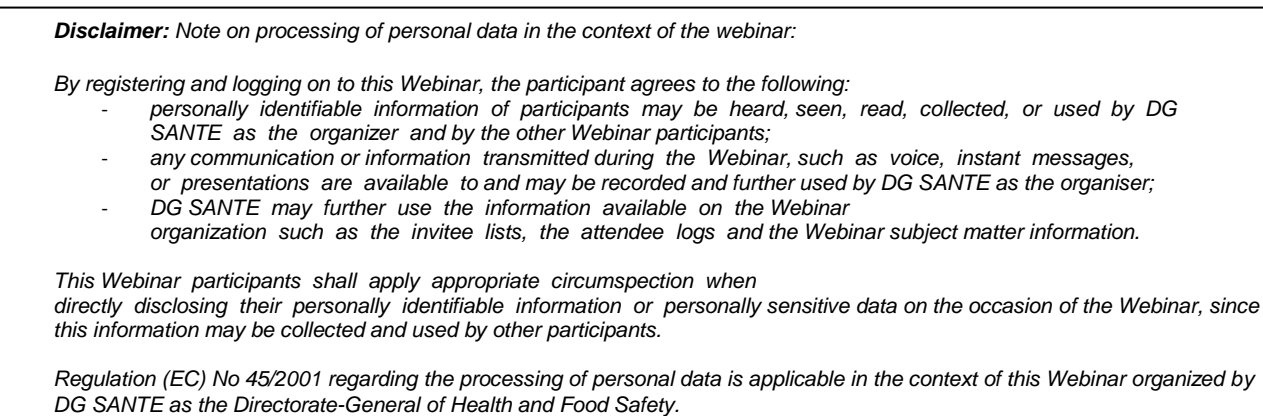